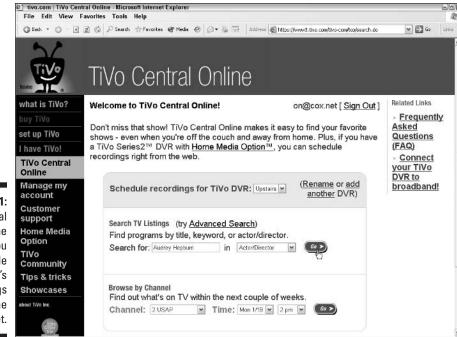

Figure 9-1: TiVo Central Online lets you schedule your TiVo's recordings on the Internet.

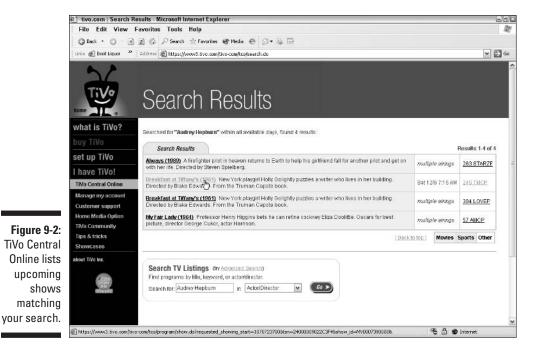

rk *163*